## Photoshop Download Youtube |BEST|

Installing Adobe Photoshop is relatively easy and can be done in a few simple steps. First, go to Adobe's website and select the version of Photoshop that you want to install. Once you have the download, open the file and follow the on-screen instructions. Once the installation is complete, you need to crack Adobe Photoshop. To do this, you need to download a crack for the version of Photoshop you want to use. Once you have the crack, open the file and follow the instructions to apply the crack. After the crack is applied, you can start using Adobe Photoshop. Be sure to back up your files since cracking software can be risky. With these simple steps, you can install and crack Adobe Photoshop. It is not a recommended practice, and it should not be the first method you try to install and crack software.

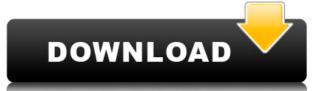

"Starting with version 5, Photo applies principles from both the world of video and animation to create a new camera feel that allows users to express their creativity with ease," said Chris Milk, of the Adobe operations team. "V1, Photo's first version, was a set of tools designed to work with a workflow that focused on improving edits. We felt that we could improve and extend our design through the means of an entirely new set of tools." "We examined the user behavior and user feedback from the whole team, as well as our community, including external and internal user research," he said, adding that all of this data informed our design process. "We thought: How can we improve the workflow of the person who takes photos with a camera? We'd like to create a camera that has the same logic and workflow as an actual camera, and so we set out to make Photo more camera-like." "We wanted the tools and UI to be as 'camera-like' as possible, so that once you learn the workflow of Photo, you can apply the same logic to using any tool in Photoshop," he said. "That's why the new Fast & Shift tools have a 'bracketing' feature, where you can actually see the effect of different settings and the potential changes to the image. We borrowed design elements from video." "We also wanted Photo to feel like a camera, so that you can easily swap between still or video-based tools," he said. "We've never really done that before, and it's one of the things that makes Photo special. We also studied the logic of how users edit with Photoshop. "We wanted to make better tools for people to optimize, cleanup and refine their photos, and to quickly do the things they need to do," he said.

Download free Adobe Photoshop 2021 (Version 22.1.1)Activation Code With Keygen 64 Bits {{ lAtest versIon }} 2022

Probably the most important feature of Creative Cloud is the ability to access all of your subscription apps at any time anywhere. No matter what platform you are on, you can find creative cloud apps when needed. This is the biggest reason that I use Creative Cloud. I travel, and it is so much easier to have my creative apps with me and use them when I need them than to keep the software and redownload it when it is needed. The strength of the subscription once and it automatically renews for a year. Once it renews you will loose access to the older version however, say a year after you renew the subscription, you will have access to the newer version but you will lose access to the older version. However, if you want to upgrade to the newer version, it is only \$10 per month so you save 60% over purchasing the older version. The Creative Cloud is a long term subscription model that gives you access to all of the apps in the Creative Cloud universe whether you are a photographer, a web designer, or an illustrator. As you upgrade you will get some of the updates of new features, or if you upgrade you will even get a new product. When I asked about my photo editor I expected it to be the current version, but even though it was the current version would not be working. That did not happen. Graphic designers, photographers and other artisans use Comic Studio Pro as their go-to illustration software because of its place in the field of illustration, and its capabilities in rendering and exporting, it is considered the market leader. If you're planning to include a comic element in your work, you owe it to yourself to make the most of this powerful tool to succeed. Comic Studio Pro 2018 is able to create high-resolution 2D and 3D illustrations, vector graphics, symbol and sequential art, and animated GIF files, among other useful features. It will help you terrifically if you're planning on including comic elements or illustrations in your projects. 933d7f57e6

## Download free Adobe Photoshop 2021 (Version 22.1.1)Incl Product Key x32/64 {{ Hot! }} 2023

Get more design skills with tutorials from Envato Tuts+. Check out topics on how to create a logo with Photoshop CC's adjustment layers, or complete your web design with interactive page kits from a variety of free to use templates and tutorials. Whether you're creating a website, a printed ad, a billboard, or a marketing material, you always need a professional tool to create unique visions of your business. Our extensive collection of the best free and premium Adobe Photoshop templates will help you to convey your best message in a professional way on any business card, letterhead, flyer, magazine or poster. You can print, present your work online, or publish it directly on social media platforms. Adobe Illustrator has everything you need to create an outstanding design. For a detailed overview of the different tools available in Adobe Illustrator features . For step-by-step instructions on how to use the program, browse through our tutorials . Adobe Photoshop is one of your most important tools. If you're a web designer or a graphic designer working with images, you spend a lot of time using the program to edit photographs, enhance colors, build layouts and create graphics. You might even use Photoshop as a client-only software to design projects, like banners, flyers, brochures, board presentations, business cards, logos, or websites. Looking for more? Check out the full range of new features from Adobe Photoshop Templates From Envato Elements. You can also learn how to create a sketch Photoshop effect, change eye color in Photoshop, remove a person from a photo, and more.

photoshop download youtube video can you download photoshop on chromebook can you download korbo photoshop download karna hai photoshop download kaise kare photoshop download kickass kivabe adobe photoshop download korbo kivabe photoshop download korbo photoshop download kaise kare photoshop download kaise kare photoshop download kais

The best feature, however, is drag and drop support. Now you can simply drag a media file such as a PDF, JPG, BMP or PNG file into Elements and select where you want that media file to be edited. The new Content Aware Fill tool helps to automatically correct the color, tone or subject range of a picture. The Content Aware Fill feature detects the locations of objects and can even recognize a person's face in any photo. It's not just a matter of new features. Elements was also redesigned so that it feels more like a digital assistant than just a photo editing tool. Elements now provides an easy to use interface that organizes your choices into tasks and direct you to the information you need when you need it. Whether you're a novice or seasoned pro, Elements makes every task easier and more enjoyable. Use Smart Guides to help you trim photos without having to crop them all. Drag your mouse across the photo to select an area; then hit Edit > Trim, and Elements will automatically crop the image correctly. The Trim tool automatically offsets the background so you don't even have to worry about it. Use the Clone Stamp tool to enhance details or create a copy of any portion of an image, and have Elements automatically rescale it to the right size. The Transform tab simplifies your tasks with tools to rotate, flip, scale, or skew your image. For example, select the type of image you want to crop, rotate, flip or adjust, and Elements will do all the hard work for you.

Photoshop allows to add new text and place text anywhere you want on an image. There are more than a hundred of pre-designed text styles and letters. It can be used for a variety of formats such as BMP, AI, EPS, PDF, PSD, TIFF, and JPEG. Every image editing application has too many tools that are not as useful and useful. Photoshop comes with some tools that are divided by categories. The tool categories are usually called: Layers, Layer effects, Adjustments and Character. These categories are similar to that of MS Word. There are different tools for different purposes. And, your task is to find which tool is best suited for the job. Photoshop has a tool called Levels. It helps to clarify the images that have been clipped or altered in any way. Further, it also sharpens dull images. This tools increases the contrast and black and white levels of any image to enhance its colors. Adobe Photoshop is a rather complex program. But it is a most useful tool in the world of graphics. It is used by professional designers in the post-editing process to correct or modify the image they compose. Photoshop is used by itself to check whether an image is of good quality or not. The program is equipped with a ton of features and tools. And, it is a best tool for designers. It was developed by two big companies: Adobe Systems and Macromedia. They harbored in USA and Canada respectively. Both are different in design philosophy, expectation, and workflow. But, both are same in the matter of the quality of the product: professionally made

https://jemi.so/fitaXspero/posts/t4pGxb70RuMjiR6KuhP5 https://jemi.so/7guiac0pistyu/posts/9djsgVeYLd6gP4E9Aeq https://jemi.so/neupascasthi/posts/1RsrXV9PZNzLM3ECAHq4 https://jemi.so/fitaXspero/posts/JUEUHumgledCmrQ6Cksy https://jemi.so/7guiac0pistyu/posts/0jybsEEQR4XnKfMtajgj https://jemi.so/fitaXspero/posts/R8RIrishgba9Rxp45Jg0 https://jemi.so/7guiac0pistyu/posts/GZ1yRaftRyEKvCeCLFXZ https://jemi.so/neupascasthi/posts/tU8F50FZj9UGyLOsUymg https://jemi.so/fitaXspero/posts/6BEHw9eXFp7XzL8Q8fjD https://jemi.so/fitaXspero/posts/YbS8ktVzLG5ZjbpLczjO https://jemi.so/fitaXspero/posts/YbS8ktVzLG5ZjbpLczjO https://jemi.so/fitaXspero/posts/ygGMXC7UTgCZWpDyXhlN https://jemi.so/fitaXspero/posts/MPSGijsIGn831Lo0IshE

In the new version, Photoshop introduces the Lens Correction filter, which is a combination of contrast and sharpness adjustment. This will help in smoothing cataracts and eye bags, and other defects in photos. Enhance your images with a myriad of features like Lighting Effects, Adjustment Layers,

Reset Menu, specific adjustments, 35 focal points, and more. This will enable you to improve the appearance of your work. Adobe is investing substantial time and skill in improving the stability of the long-running, one-application-to-rule-them-all ecosystem. For 2019, it's the foundation of Photoshop (and therefore Photoshop Elements) on macOS and Windows 10 that will be the best of both worlds. With every new version, Photoshop is developed, from a simple small photo editing tool to an industry-leading software that changed the global graphic designing and multimedia industries standards. Every new version has some new features introduced, but there are a few tools that are being tested with time and remain sturdy and highly important to the designers. Here are some tools and features that are proved as the best of Adobe Photoshop: While it doesn't yet include all of Photoshop's features, you will see many of the most powerful and popular Photoshop on the web, including Object Selection, Remove Background, Adobe Camera Raw's image adjustments, and Content-Aware Fill. There are plenty of capabilities to enable you to make your images look better, remove unwanted items from your images, and composite photos together to create the innovative outputs that only Photoshop can deliver.

https://lecapmag.com/photoshop-cs3-download-licence-key-product-key-for-pc-2022/ https://yahwehtravels.com/wp-content/uploads/2022/12/Photoshop-2021-Version-225-License-Code-Keygen-Windows-1011-Latest-2022.pdf https://www.webcard.irish/adobe-photoshop-2021-version-22-5-download-with-serial-key-license-key-win-mac-last-release-2023/ https://www.jbdsnet.com/wp-content/uploads/2022/12/Adobe-Photoshop-Wood-Patterns-Free-Download-HOT.pdf http://www.abbotsfordtoday.ca/wp-content/uploads/2022/12/Adobe-Photoshop-Download-Bagas-High-Quality.pdf https://assetmanagementclub.com/photoshop-13-download-work/ https://finkelblogger.com/download-free-photoshop-2021-version-22-3-1-hacked-2022/ https://purosautosindianapolis.com/wp-content/uploads/2022/12/lesrex.pdf https://purosautosindianapolis.com/wp-content/uploads/2022/12/Adobe-Photoshop-Plugins-Portraiture-Free-Download-NEW.pdf

Adobe's Photoshop is the most flexible and powerful photo editing software, and it can be bought as a standalone product online. It features a context sensitive sidebar that makes it easy to find tools and even highlights compatible editing options. Without a subscription, though, there's no way to constantly swap and toggle between layers, make selections, import editable PSD files, or use advanced editing tools. Adobe Photoshop Fix is a basic photo editor that can compress and decompress images. It can also spot problems with pixels and fix them with a click of a button. Similarly, Photoshop Fix can correct a black level between ends of a series of pictures and create a final image that is ready to use as you were recording a video. Adobe Inc. Images is the company's stop-gap for stock photography needs. It offers free and paid options for the professional's revenue. In addition, it offers the Adobe Creative Cloud for stock photos. With the free version of Creative Cloud, you get access to one advertisement meant to drive traffic to the pay version. Subscription renewals are automatic and recommended after a set period of time. **Adobe Photoshop Elements** is a photo editing application for everyday non-pros and professionals. It includes basic editing tools like cropping, coloring, and straightening, but it's generous with layers. Layers are Photoshop's way of organizing information into virtual boxes. No matter if your loved one is outdoors or at home, they might want to send you some photos. However, when it is not easy to go outdoors or go shopping, they have to prepare their laptop and ask someone to send the picture. This can be a very irritating situation, but thanks to not having a desktop app, this problem still remains. With the new browser, photographers or designers can edit it online without having to install Photoshop. For a more simple and exciting workflow, it integrates with Lightroom and other Adobe products.